#### **The Problem**

Use of a computer keyboard and/or mouse can lead to persistent muscle aches, tendon inflammation, nerve compressions, and sub-

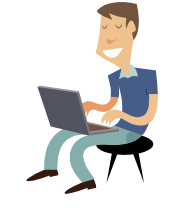

sequent impairments that in some cases may be long standing. It could happen to you! The MIT Medical Department sees nearly 300 people a year for problems such as these caused by overuse and/or misuse of computer workstations. The musculoskeletal system is built to have periods of activity alternating with periods of rest that allow recovery and renewal. Working at a computer long hours subjects certain parts of the body to static postures while other parts move incessantly. Both static postures and constant activity can cause first microscopic and then macroscopic damage to biologic tissues.

# **Technique**

Use a typing technique that does not traumatize the fingers and wrists but rather involves movement of the arm as a whole. Typing technique should emphasize fluid movement of the arms to avoid angling the wrists forward, back, or side-to-side. Press the keys lightly. When not actively typing, rest hands, thumbs up, in your lap ("neutral posture") rather than resting them on a pad or the keyboard edge. When a command requires key combinations, use two hands to avoid contorting the hand. Use software programs allowing "sticky keys" and macros whenever possible.

An alternative keyboard and/or pointing device may benefit some individuals. Contact ATIC (7-143, atic@mit.edu) to try out alternatives to the standard devices.

# **Keys to Prevention: Position, Pacing, Technique, Exercise**

#### **Pacing**

Introduce breaks in your typing to permit recovery and restoration, and do this at a frequency that does not allow pain or discomfort to develop. No schedule of typing and rest breaks is universal, but as a general guideline:

- Take a 1 or 2 minute "micro break" every 10 to 15 minutes
- Take a 5 to 10 minute "mini break" every hour.
- Every few hours, get up and do some alternative activity.

Using a timer or other automatic reminder is helpful to make sure that you take breaks at these intervals rather than waiting for fatigue or discomfort. During breaks, do stretches to relax muscles. Consider using a break software program, such as Stretchly: hovancik.net/stretchly/.

# **Exercise**

General aerobic exercise, done regularly, will sustain strength, improve cardiovascular conditioning, and quicken recovery from sedentary computer use.

Also learn to do a series of stretches during rest breaks that restore health and vitality to your body. As a general rule, none of these should involve movement outside the range of motion and nothing should be done that hurts. The purpose of stretching is to relax muscles and improve circulation. Arm strengthening should not be emphasized.

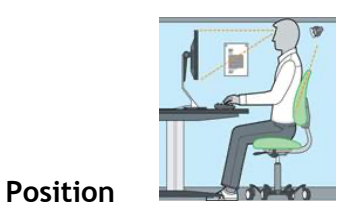

- Adjust yourself and your workstation to minimize the awkwardness and stress involved in keyboard activity.
- Use a telephone headset instead of cradling the phone between the ear and shoulder.
- Rest feet on the floor or on a footrest, support thighs by soft chair, support lower back.
- Let upper arms hang loosely from the shoulder, extend forearms horizontally toward the keyboard, lower and angle keyboard slightly away (negative pitch) so the wrists are in a neutral position, with mouse next to the keyboard at the same level. Do not lean wrists on any surface (including wrist rest) while typing or using a mouse.
- Center yourself in front of a glarefree monitor; keep eyes at a comfortable distance from the monitor, looking down at a 10-30 degree angle.

# **What NOT To Do**

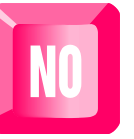

Routine use of medication or braces is **not**  recommended. If you have questions about these

recommendations or begin to develop symptoms, you should seek further information or medical evaluation. Slight adjustments now may avoid future complications in many cases!

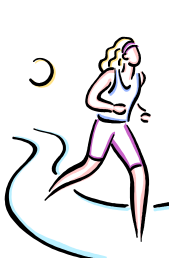

#### **Break Software**

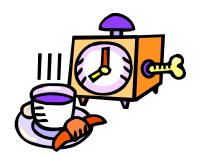

Stretchly is a free, open source program available for Windows, Mac, and Linux that prompts you to take periodic breaks while working on your

computer. More information and downloads are available at hovancik.net/stretchly/

# **Computer Ergonomics Online Training**

MIT EHS (Environmental Health and Safety) offers an online training module on Computer Work Station Ergonomics. MIT staff and students can access it and other ergonomics information at ehs.mit.edu/site/workplacesafety/ergonomics

# **Assistive Technology**

The DAS Assistive Technology team can help with various technology options https://studentlife.mit.edu/das/assistivetechnology

# **Recommended Reading**

• *Repetitive Strain Injury: A Computer User's* Guide (Pascarelli & Quilter, Wylie 1994).

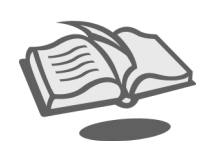

• *It's Not Carpal Tunnel Syndrome: RSI Theory and Therapy for Computer Professionals* (Damany & Bellis, Simax 2000).

These titles can be checked out from the DAS Assistive Technology office in Building W20, Room 507

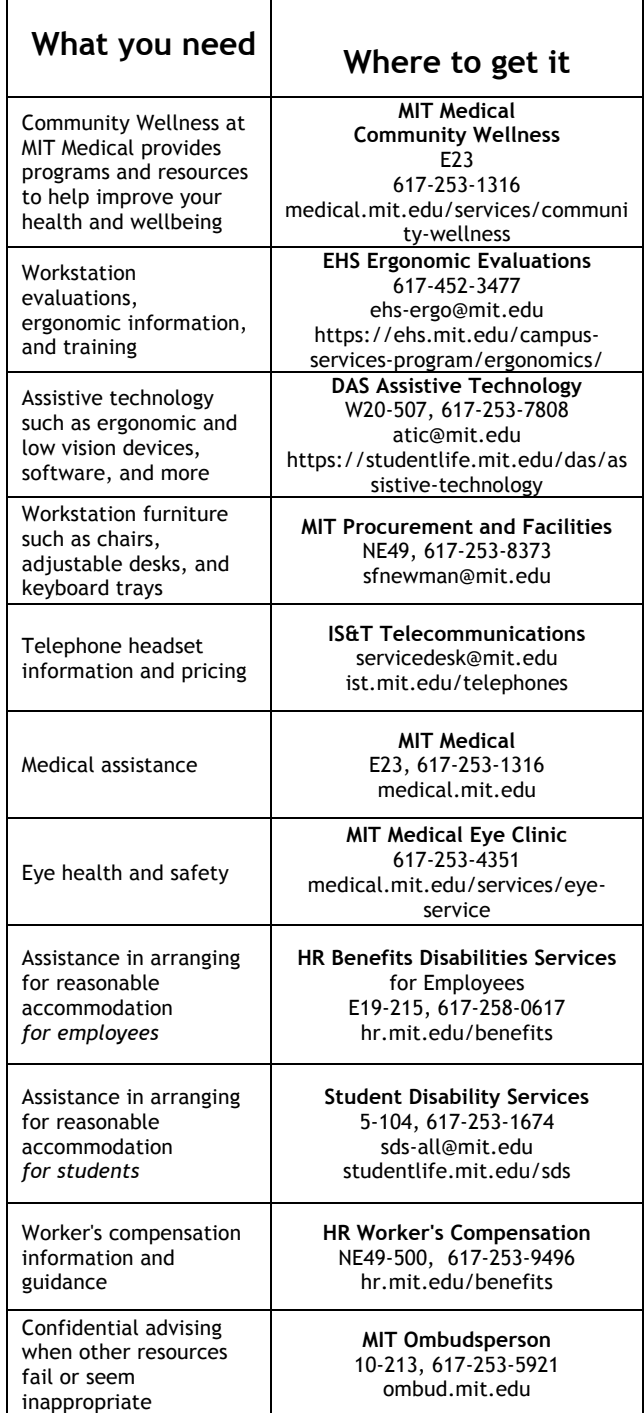

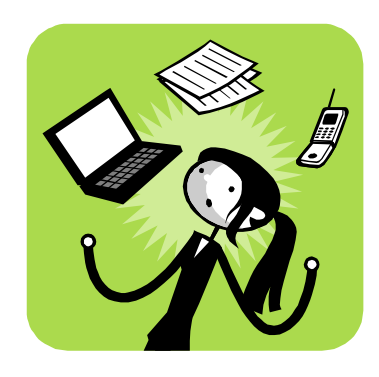

# **R**epetitive **S**train **I**njury

# What You **ABSOLUTELY** Need to Know

Some simple ways to protect yourself from Repetitive Strain Injuries